## i Introduction to part 1: General questions

In this task, you get 22 multiple choice questions. Selecting the correct answer gives +1 point, whereas wrong answers give -1 point. An empty answer gives 0 points.

You should try to finish this task in less than 25 minutes. It counts around 14% of the exam.

| 1 | INF | <b>O216</b> | - LOD | acronym |
|---|-----|-------------|-------|---------|
|---|-----|-------------|-------|---------|

| LOD is an acronym for Select one alternative:                             |                  |
|---------------------------------------------------------------------------|------------------|
| Linguistic Online Documents                                               |                  |
| Live Online Data                                                          |                  |
| ○ Lean Open Data                                                          |                  |
| C Linked Open Data                                                        | <b>~</b>         |
|                                                                           |                  |
|                                                                           | Maximum marks: 1 |
| INFO216 - not a core LOD principle                                        |                  |
| Which is NOT one of the four core LOD principles? Select one alternative: |                  |
| Use URIs that answer to HTTP requests                                     |                  |
| URIs return information about resources on standard semantic formats      |                  |
| Use URIs that are language-independent.                                   | •                |
| Use URIs to identify resources                                            |                  |
| URIs return information that contain URIs of related resources            |                  |
|                                                                           |                  |
|                                                                           | Maximum marks: 1 |

# <sup>3</sup> INFO216 - not a LOD best practice

| Which is NOT a best practice for data provisioning in the LOD cloud? Select one alternative: |                  |
|----------------------------------------------------------------------------------------------|------------------|
| Map proprietary vocabulary terms to other vocabularies                                       |                  |
| ○ Use URIs that are standardised by the W3C                                                  | <b>~</b>         |
| Make proprietary vocabulary terms dereferencable                                             |                  |
| Refer to additional access methods (e.g., SPARQL)                                            |                  |
| O Provide dataset-level metadata (e.g., VANN, VS)                                            |                  |
| Use terms from widely deployed vocabularies                                                  |                  |
| O Provide licensing metadata (e.g., CC)                                                      |                  |
| O Provide provenance metadata (e.g., PROV)                                                   |                  |
|                                                                                              |                  |
|                                                                                              | Maximum marks: 1 |
| INFO216 - RDF resources can be                                                               |                  |
| An RDF resource can be<br>Select one alternative:                                            |                  |
| an information resource                                                                      |                  |
| a material phenomenon (including people and artefacts)                                       |                  |
| ○ a property                                                                                 |                  |
| ○ any of these                                                                               | <b>~</b>         |
| ○ a concept                                                                                  |                  |
|                                                                                              |                  |
|                                                                                              |                  |

## <sup>5</sup> INFO216 - RDF resource types

| An RDF resource<br>Select one alternative:                             |                  |
|------------------------------------------------------------------------|------------------|
| must have exactly one rdf:type                                         |                  |
| always has at least one rdf:type                                       | ✓                |
| o may or may not have an rdf:type                                      |                  |
| <ul><li>always has rdfs:Class as its rdf:type</li></ul>                |                  |
|                                                                        |                  |
|                                                                        | Maximum marks: 1 |
| INFO216 - RDF lists                                                    |                  |
| It is true about an rdf:List (collection) that Select one alternative: |                  |
| New members cannot be added without deleting triples                   | ✓                |
| It is typically used to represent alternatives                         |                  |
| O It is easy to add new members                                        |                  |
| Cannot contain the same resource several times                         |                  |
|                                                                        |                  |
|                                                                        | Maximum marks: 1 |

## <sup>7</sup> INFO216 - RDFS containers

| An RDFS container CANNOT Select one alternative:                       |                   |
|------------------------------------------------------------------------|-------------------|
| ○ Be an rdf:List                                                       | <b>~</b>          |
| Have duplicate members                                                 |                   |
| ○ Be an rdfs:Alt, rdfs:Bag or rdfs:Seq                                 |                   |
| Be extended without deleting triples                                   |                   |
|                                                                        | Aaximum marks: 1  |
| ·                                                                      | naximam marke. T  |
| INFO216 - reification                                                  |                   |
| Reification is that<br>Select one alternative:                         |                   |
| ○ 303 redirection is used to return information about a resource       |                   |
| A resource represents a material thing or place                        |                   |
| A triple is unpacked into four new triples                             | <b>~</b>          |
| A URI answers HTTP requests and returns more information about a resou | ırce              |
|                                                                        |                   |
| N                                                                      | /laximum marks: 1 |

## 9 INFO216 - RDF expressiveness

| Select one alternative:                                               |                  |
|-----------------------------------------------------------------------|------------------|
| C Legally owning a gun means owning a licensed weapon                 |                  |
| ○ The object in a hasWorkHomepage triple is a URL                     |                  |
| A Motorbike is a Vehicle                                              |                  |
| Everything that is used as a predicate in a triple is an rdf:Property | <b>~</b>         |
| The subject in a hasLicensePlate triple is a Vehicle                  |                  |
|                                                                       | Maximum marks: 1 |
| INFO216 - RDFS Schema                                                 |                  |
| RDF Schema (RDFS) is NOT<br>Select one alternative:                   |                  |
| Used for defining other vocabularies                                  |                  |
| A small RDF vocabulary for more expressive graphs                     |                  |
| ○ The foundation for SKOS, OWL and OWL2                               |                  |
| ○ Used to query RDF graphs                                            | ✓                |
|                                                                       | Maximum marks: 1 |

# INFO216 - why RDFS classes

12

What is NOT a reason that RDFS has resource classes?

| Select one alternative:                                                                                                    |
|----------------------------------------------------------------------------------------------------|
| Classes are important for defining and using other RDFS concepts                                                                                                    |
| The type (class) of a resource is an important part of its semantics                                                                                                    |
| We can describe the class formally using RDFS and OWL DL                                                                                                    |
| Knowing the type (class) of a resource often means we can infer additional information about it (entailment)                                                                                                    |
| <ul> <li>RDFS classes restrict which properties RDF resources can have</li> </ul>                                                                                                    |
|                                                                                                    |
|                                                                                                    |
| Maximum marks:                                                                                                    |
| Maximum marks:  INFO216 - RDFS resource classes                                                                                                    |
|                                                                                                    |
| INFO216 - RDFS resource classes What is true about RDFS resource classes?                                                                                                    |
| INFO216 - RDFS resource classes What is true about RDFS resource classes? Select one alternative:                                                                                                    |
| INFO216 - RDFS resource classes  What is true about RDFS resource classes?  Select one alternative:  Classes are templates for instantiating objects                                                                                              |
| INFO216 - RDFS resource classes  What is true about RDFS resource classes?  Select one alternative:  Classes are templates for instantiating objects  Provides Information hiding                                                                 |
| INFO216 - RDFS resource classes  What is true about RDFS resource classes? Select one alternative:  Classes are templates for instantiating objects  Provides Information hiding  The properties of a resource are only visible to its neighbours |

## 13 INFO216 - RDFS expressiveness

Which one can be expressed in plain RDFS? Select one alternative:

| Everyone who receives medial treatment is a patient              | <b>~</b> |
|------------------------------------------------------------------|----------|
| A class is a negation of another class                           |          |
| Every ancestor of an ancestor is an ancestor too                 |          |
| O Properties with different URIs are actually the same           |          |
| A FootballTeam has 11 players, a VolleyballTeam only 6           |          |
| A Republic has exactly one President                             |          |
| A class is a union (or intersection) of other classes            |          |
| Two individuals with different URIs are actually different       |          |
| The BirthNumber of a Person is unique                            |          |
| A StringQuartet has two violins but only one viola and one cello |          |
|                                                                  |          |
|                                                                  |          |

#### <sup>14</sup> INFO216 - RDFS axioms

15

| It is NOT true about RDFS axioms | that |
|----------------------------------|------|
| Select one alternative:          |      |

@value: signifies that a value is a literal

@rule: signifies an entailment rule that applies to the object

| O Predefined in any RDFS graph even when they are not visible          |
|------------------------------------------------------------------------|
| ○ Based on description logic (DL)                                      |
| Triples that are "built into" the RDFS semantics                       |
| An essential part of the semantics of RDFS                             |
| ○ There are 40 axioms and 3 axiom schemas                              |
|                                                                        |
|                                                                        |
| Maximum marks: 1                                                       |
| INFO216 - JSON-LD keywords                                             |
|                                                                        |
| INFO216 - JSON-LD keywords Which is NOT a reserved keyword in JSON-LD? |

@id: signifies that the JSON object with the @id key is identified by a particular URI

## <sup>16</sup> INFO216 - JSON-LD forms

#### JSON-LD forms Select one alternative:

| Expansion does not also do regularisation                                                     |
|-----------------------------------------------------------------------------------------------|
| Regularised and normalised forms are harder to program because there are many rules to follow |
| A graph can only be expressed in a single way                                                 |
| Ompaction removes context by pushing semantics out into the objects                           |
| Expansion creates a normalised form for easier parsing by computer                            |
| ○ Compaction represents the objects compactly by pulling semantics back into the c ✔ эxt      |

#### 17 INFO216 - RDF serialisation 1

#### Which RDF serialisation is this?

```
[
     "@id": "http://ex.org/DaVinci",
     "@type": [
        "http://ex.org/Person"
     "http://ex.org/painted": [
           "@id": "http://ex.org/MonaLise"
  },
     "@id": "http://ex.org/Paris",
     "@type": [
        "http://ex.org/City"
  },
     "@id": "http://ex.org/Louvre",
     "@type": [
        "http://ex.org/Museum"
     "http://ex.org/isLocatedIn": [
           "@id": "http://ex.org/Paris"
  },
     "@id": "http://ex.org/MonaLisa",
     "http://ex.org/isIn": [
          "@id": "http://ex.org/Louvre"
  }
```

| Select one alternative:                                                                                                    |                  |
|----------------------------------------------------------------------------------------------------|------------------|
| O RDF/XML                                                                                                    |                  |
| O NQUAD                                                                                                    |                  |
| O N-TRIPLE                                                                                                    |                  |
| ○ TriG                                                                                                    |                  |
| ○ JSON-LD                                                                                                    | <b>~</b>         |
| O Turtle (TTL)                                                                                                    |                  |
|                                                                                                    |                  |
|                                                                                                    | Maximum marks: 1 |
| INFO216 - RDF serialisation 2                                                                                                    |                  |
| Which RDF serialisation is this most typically? <a href="http://ex.org/Paris"><a href="http://ex.org/Paris"><a href="http://ex.org/Paris"><a href="http://ex.org/Paris"><a href="http://ex.org/DaVinci"><a href="http://ex.org/DaVinci"><a href="http://ex.org/DaVinci"><a href="http://ex.org/DaVinci"><a href="http://ex.org/DaVinci"><a href="http://ex.org/Louvre"><a href="http://ex.org/Louvre"><a href="http://ex.org/Louvre"><a href="http://ex.org/Louvre"><a href="http://ex.org/Louvre"><a href="http://ex.org/Louvre"><a href="http://ex.org/Louvre"><a href="http://ex.org/Louvre"><a href="http://ex.org/Louvre"><a href="http://ex.org/Louvre"><a href="http://ex.org/Louvre"><a href="http://ex.org/Louvre"><a href="http://ex.org/Louvre">&gt;<a href="http://ex.org/Louvre">&gt;<a href="http://ex.org/Louvre">http://ex.org/Louvre&lt;&gt;&gt;<a href="http://ex.org/Louvre">http://ex.org/Louvre&lt;&gt;<a href="http://ex.org/Louvre">http://ex.org/Louvre&lt;<a< th=""><th></th></a<></a></a></a></a></a></a></a></a></a></a></a></a></a></a></a></a></a></a></a></a></a></a></a></a></a></a></a></a></a></a></a></a></a></a></a></a></a></a></a></a></a></a></a></a></a></a></a></a></a></a></a></a></a></a></a></a></a></a></a></a></a> |                  |
| Select one alternative:                                                                                                    |                  |
| ○ TriG                                                                                                    |                  |
| ○ JSON-LD                                                                                                    |                  |
| O N-TRIPLE                                                                                                    | <b>~</b>         |
| ○ NQUAD                                                                                                    |                  |
| ○ RDF/XML                                                                                                    |                  |
|                                                                                                    |                  |
|                                                                                                    |                  |

18

#### 9 INFO216 - RDF serialisation 3

### Which RDF serialisation is this? <?xml version="1.0" encoding="UTF-8"?> <rdf:RDF xmlns:ns1="http://ex.org/" xmlns:rdf="http://www.w3.org/1999/02/22-rdf-syntax-ns#" <rdf:Description rdf:about="http://ex.org/DaVinci"> <ns1:painted rdf:resource="http://ex.org/MonaLise"/> <rdf:type rdf:resource="http://ex.org/Person"/> </rdf:Description> <rdf:Description rdf:about="http://ex.org/Louvre"> <rdf:type rdf:resource="http://ex.org/Museum"/> <ns1:isLocatedIn rdf:resource="http://ex.org/Paris"/> </rdf:Description> <rdf:Description rdf:about="http://ex.org/Paris"> <rdf:type rdf:resource="http://ex.org/City"/> </rdf:Description> <rdf:Description rdf:about="http://ex.org/MonaLisa"> <ns1:isIn rdf:resource="http://ex.org/Louvre"/> </rdf:Description> </rdf:RDF> Select one alternative: N-TRIPLE Turtle (TTL) NQUAD RDF/XML TriG JSON-LD

#### <sup>20</sup> INFO216 - RDF serialisation 4

# Which RDF serialisation is this? \_:N27d77573d5e64e6da9412cb97554e0be { ns1:DaVinci a ns1:Person; ns1:painted ns1:MonaLise. ns1:MonaLisa ns1:isIn ns1:Louvre. ns1:Louvre a ns1:Museum; ns1:isLocatedIn ns1:Paris. ns1:Paris a ns1:City. } Select one alternative: NQUAD TriG RDF/XML JSON-LD Turtle (TTL) N-TRIPLE

## <sup>21</sup> INFO216 - RDF serialisation 5

22

| Which RDF serialisation is this most typically?                                 |                  |  |  |  |  |
|---------------------------------------------------------------------------------|------------------|--|--|--|--|
| ns1:DaVinci a ns1:Person ; ns1:painted ns1:MonaLise .                           |                  |  |  |  |  |
| ns1:MonaLisa ns1:isIn ns1:Louvre .                                              |                  |  |  |  |  |
| ns1:Louvre a ns1:Museum ;                                                       |                  |  |  |  |  |
| ns1:isLocatedIn ns1:Paris .                                                     |                  |  |  |  |  |
| ns1:Paris a ns1:City .                                                          |                  |  |  |  |  |
| Select one alternative:                                                         |                  |  |  |  |  |
| ○ TriG                                                                          |                  |  |  |  |  |
| ○ JSON-LD                                                                       |                  |  |  |  |  |
| O N-TRIPLE                                                                      |                  |  |  |  |  |
| ○ Turtle (TTL)                                                                  | ✓                |  |  |  |  |
| O NQUAD                                                                         |                  |  |  |  |  |
| ○ RDF/XML                                                                       |                  |  |  |  |  |
|                                                                                 |                  |  |  |  |  |
|                                                                                 | Maximum marks: 1 |  |  |  |  |
| New Question                                                                    |                  |  |  |  |  |
| Description logic (DL) is<br>Select one alternative:                            |                  |  |  |  |  |
| <ul> <li>A logic about concepts, individuals and the roles they play</li> </ul> | ~                |  |  |  |  |
| Less expressive than propositional logic                                        |                  |  |  |  |  |
| More expressive than 1. order predicate calculus                                |                  |  |  |  |  |
| A semantic vocabulary                                                           |                  |  |  |  |  |
| ○ A query language                                                              |                  |  |  |  |  |
|                                                                                 |                  |  |  |  |  |

## i Introduction to part 2: Vocabularies

In this task, you get 33 multiple choice questions. Selecting the correct answer gives +1 point, whereas wrong answers give -1 point. An empty answer gives 0 points.

You should try to finish this task in less than 40 minutes. It counts ca 22% of the exam.

# <sup>23</sup> INFO216 - which vocabulary

#### Which vocabulary matches best?

| "Describe time information and temporal relations." |
|-----------------------------------------------------|
| Select one alternative:                             |
| O DC                                                |
| ○ CC                                                |
| ○ skos                                              |
| O PROV-O                                            |
| O BIO                                               |
| ○ SIOC                                              |
| schema.org                                          |
| ○ vs                                                |
| DBpedia and Wikidata ontologies                     |
| OFOAF                                               |
| ○ Microdata                                         |
| ○ OWL-Time                                          |
| Омо                                                 |
| ○ VANN                                              |
| O BIBO                                              |
|                                                     |
|                                                     |

## <sup>24</sup> INFO216 - which vocabulary

"Describes people, their friends and workplaces."

#### Which vocabulary matches best?

BIBO

O DC

O VS

O CC

O VANN

SKOS

SIOC

| Select one alternative:         |   |
|---------------------------------|---|
| ○ schema.org                    |   |
| DBpedia and Wikidata ontologies |   |
| O PROV-O                        |   |
| ОМО                             |   |
| OFOAF                           | ✓ |
| ○ Microdata                     |   |
| ОВІО                            |   |

# <sup>25</sup> INFO216 - which vocabulary

#### Which vocabulary matches best?

"Used for categorisation and classification in libraries and other information archives etc."

| Select one alternative:         |          |
|---------------------------------|----------|
| ○ SKOS                          | <b>~</b> |
| O PROV-O                        |          |
| O DC                            |          |
| ○ BIO                           |          |
| ○ Microdata                     |          |
| ○ VANN                          |          |
| ○ schema.org                    |          |
| O SIOC                          |          |
| ○ VS                            |          |
| ○ CC                            |          |
| DBpedia and Wikidata ontologies |          |
| OFOAF                           |          |
| $\circ$ MO                      |          |
|                                 |          |

# <sup>26</sup> INFO216 - which vocabulary

#### Which vocabulary matches best?

| <b>~</b> |
|----------|
|          |
|          |
|          |
|          |
|          |
|          |
|          |
|          |
|          |
|          |

# <sup>27</sup> INFO216 - which vocabulary

| Which vocabulary matches best?  |  |          |
|---------------------------------|--|----------|
| "Describe geolocations."        |  |          |
| Select one alternative:         |  |          |
| ○ VS                            |  |          |
| DBpedia and Wikidata ontologies |  |          |
| O PROV-O                        |  |          |
| ○ GEO                           |  | <b>~</b> |
| ОМО                             |  |          |
| ○ FOAF                          |  |          |
| ○ SIOC                          |  |          |
| ○ ВІВО                          |  |          |
| ○ BIO                           |  |          |
| O VANN                          |  |          |
| ○ Microdata                     |  |          |
| O DC                            |  |          |
| ○ CC                            |  |          |
| ○ SKOS                          |  |          |
|                                 |  |          |

# <sup>28</sup> INFO216 - which vocabulary

#### Which vocabulary matches best?

| "Some cross-over into | o geneal | logical | ıntorma | tion." |
|-----------------------|----------|---------|---------|--------|
|                       | -        | _       |         |        |

| Select one alternative: |   |
|-------------------------|---|
| $\bigcirc$ MO           |   |
| ○ CC                    |   |
| O SIOC                  |   |
| ○ VS                    |   |
| O VANN                  |   |
| ОВІО                    | • |
| ○ BIBO                  |   |
| ○ Microdata             |   |
| ○ schema.org            |   |
| O DC                    |   |
| O PROV-O                |   |
| ○ skos                  |   |
| OFOAF                   |   |
|                         |   |

# <sup>29</sup> INFO216 - which vocabulary

#### Which vocabulary matches best?

| "Describe a per | son's life as | a series of interco | onnected ke | ey events." |
|-----------------|---------------|---------------------|-------------|-------------|
|-----------------|---------------|---------------------|-------------|-------------|

| Select one alternative:         |          |
|---------------------------------|----------|
| ○ CC                            |          |
| O PROV-O                        |          |
| OBpedia and Wikidata ontologies |          |
| ○ Microdata                     |          |
| ○ skos                          |          |
| $\bigcirc$ MO                   |          |
| ○ schema.org                    |          |
| ○ VANN                          |          |
| ○ SIOC                          |          |
| ОВІО                            | <b>~</b> |
| ○ BIBO                          |          |
| OFOAF                           |          |
| ○ VS                            |          |
| ○ DC                            |          |
|                                 |          |

# <sup>30</sup> INFO216 - which vocabulary

#### Which vocabulary matches best?

| "For | annotating of | descriptions of | f vocabular | ies with | examples | and usage notes | ٠." |
|------|---------------|-----------------|-------------|----------|----------|-----------------|-----|
|      | 9             | ı               |             |          |          | 9               |     |

| Select one alternative:         |  |
|---------------------------------|--|
| O DC                            |  |
| O BIO                           |  |
| O SIOC                          |  |
| O PROV-O                        |  |
| OFOAF                           |  |
| ○ VS                            |  |
| schema.org                      |  |
| ○ MO                            |  |
| ○ VANN                          |  |
| O Microdata                     |  |
| O BIBO                          |  |
| DBpedia and Wikidata ontologies |  |
| O SKOS                          |  |
| O CC                            |  |
|                                 |  |

# <sup>31</sup> INFO216 - which vocabulary

#### Which vocabulary matches best?

| "Marking up information about commercial products and services." |   |
|------------------------------------------------------------------|---|
| Select one alternative:                                          |   |
| O BIBO                                                           |   |
| ○ SKOS                                                           |   |
| ○ MO                                                             |   |
| ○ BIO                                                            |   |
| ODC                                                              |   |
| ○ CC                                                             |   |
| ○ VANN                                                           |   |
| ○ schema.org                                                     | / |
| ○ VS                                                             |   |
| O SIOC                                                           |   |
| O PROV-O                                                         |   |
| DBpedia and Wikidata ontologies                                  |   |
| OFOAF                                                            |   |
|                                                                  |   |
|                                                                  |   |

# <sup>32</sup> INFO216 - which vocabulary

#### Which vocabulary matches best?

"Describe the status of vocabulary terms on the Web of Data."

| Select one alternative:                                                                       |  |
|-----------------------------------------------------------------------------------------------|--|
| ○ Microdata                                                                                   |  |
| OFOAF                                                                                         |  |
| $\circ$ MO                                                                                    |  |
| ○ VANN                                                                                        |  |
| O PROV-O                                                                                      |  |
| ○ CC                                                                                          |  |
| ○ BIBO                                                                                        |  |
| ○ VS                                                                                          |  |
| <b>√</b> √3                                                                                   |  |
| ○ SIOC                                                                                        |  |
|                                                                                               |  |
| ○ SIOC                                                                                        |  |
| ○ SIOC<br>○ BIO                                                                               |  |
| <ul><li>SIOC</li><li>BIO</li><li>schema.org</li></ul>                                         |  |
| <ul><li>SIOC</li><li>BIO</li><li>schema.org</li><li>DBpedia and Wikidata ontologies</li></ul> |  |

# <sup>33</sup> INFO216 - which vocabulary

#### Which vocabulary matches best?

| "Provides | terms f | or finding | out more | about peo | ple and the | eir backgrounds | ۶. " |
|-----------|---------|------------|----------|-----------|-------------|-----------------|------|
|           |         |            |          |           |             |                 |      |

| Select one alternative: |          |
|-------------------------|----------|
| ○ BIBO                  |          |
| O PROV-O                |          |
| ОСС                     |          |
| ○ schema.org            |          |
| Омо                     |          |
| ○ SKOS                  |          |
| ○ SIOC                  |          |
| ○ VANN                  |          |
| ○ VS                    |          |
| ○ Microdata             |          |
| ОВІО                    | <b>✓</b> |
| O DC                    |          |
|                         |          |
|                         |          |

# <sup>34</sup> INFO216 - which vocabulary

#### Which vocabulary matches best?

| "Describe the sources of information and how it has been derived." |
|--------------------------------------------------------------------|
| Select one alternative:                                            |
| ○ SIOC                                                             |
| ○ BIO                                                              |
| O BIBO                                                             |
| ○ CC                                                               |
| O VANN                                                             |
| ○ PROV-O                                                           |
| ○ Microdata                                                        |
| ○ skos                                                             |
| DBpedia and Wikidata ontologies                                    |
| ○ MO                                                               |
| ○ schema.org                                                       |
| OFOAF                                                              |
| ○ vs                                                               |
|                                                                    |
|                                                                    |

# <sup>35</sup> INFO216 - which vocabulary

#### Which vocabulary matches best?

| "Describes metadata about electronic and other documents." |
|------------------------------------------------------------|
| Select one alternative:                                    |
| ○ SKOS                                                     |
| schema.org                                                 |
| O PROV-O                                                   |
| ○ VANN                                                     |
| ○ vs                                                       |
| ○ CC                                                       |
| ○ BIO                                                      |
| DBpedia and Wikidata ontologies                            |
| ○ Microdata                                                |
| ОМО                                                        |
| ○ DC                                                       |
| SIOC                                                       |
| O BIBO                                                     |
| ○ FOAF                                                     |
|                                                            |
|                                                            |

## 36 INFO216 - which vocabulary

#### Which vocabulary matches best?

Select one alternative:

"Describes metadata about web resources (video, images, web pages...) and physical resources (books, CDs, artworks...)."

| $\bigcirc$ MO                             |   |
|-------------------------------------------|---|
| ○ Microdata                               |   |
| OFOAF                                     |   |
| ○ VS                                      |   |
| OWL-Time                                  |   |
| ○ SIOC                                    |   |
| O DC                                      | • |
|                                           | • |
| o schema.org                              | • |
|                                           | • |
| ○ schema.org                              | • |
| <ul><li>schema.org</li><li>VANN</li></ul> |   |

# <sup>37</sup> INFO216 - which vocabulary

#### Which vocabulary matches best?

"Describe the temporal content of Web pages and the temporal properties of Web services."

| ٤ | Select one alternative:         |  |
|---|---------------------------------|--|
|   | ○ VS                            |  |
|   | ○ BIBO                          |  |
|   | O PROV-O                        |  |
|   | ○ schema.org                    |  |
|   | OBpedia and Wikidata ontologies |  |
|   | ○ SKOS                          |  |
|   | O DC                            |  |
|   | O SIOC                          |  |
|   | ○ FOAF                          |  |
|   | ○ CC                            |  |
|   | ○ MO                            |  |
|   | O VANN                          |  |
|   | ○ OWL-Time                      |  |
|   | ○ Microdata                     |  |
|   | O BIO                           |  |
|   |                                 |  |
|   |                                 |  |

# <sup>38</sup> INFO216 - which vocabulary

#### Which vocabulary matches best?

| "Backed by | major p | payers | such a | as Google | e, Yanoo | and | Yandex." |  |
|------------|---------|--------|--------|-----------|----------|-----|----------|--|
|            |         |        |        |           |          |     |          |  |

| Select one alternative:         |   |
|---------------------------------|---|
| ○ schema.org                    | ~ |
| O DC                            |   |
| ○ VS                            |   |
| ○ VANN                          |   |
| ○ cc                            |   |
| DBpedia and Wikidata ontologies |   |
| ○ BIBO                          |   |
| $\circ$ MO                      |   |
| ○ Microdata                     |   |
| O SIOC                          |   |
| ○ OWL-Time                      |   |
| OFOAF                           |   |
| O PROV-O                        |   |
| ○ BIO                           |   |
| ○ SKOS                          |   |
|                                 |   |

# <sup>39</sup> INFO216 - which vocabulary

#### Which vocabulary matches best?

| "Can represent licensing permissions, obligations and restrictions." |
|----------------------------------------------------------------------|
| Select one alternative:                                              |
| ○ BIBO                                                               |
| ○ FOAF                                                               |
| O Microdata                                                          |
| ○ VS                                                                 |
| OWL-Time                                                             |
| ○ BIO                                                                |
| ○ VANN                                                               |
| ○ CC                                                                 |
| DBpedia and Wikidata ontologies                                      |
| O PROV-O                                                             |
| ○ SKOS                                                               |
| SIOC                                                                 |
| ○ MO                                                                 |
| schema.org                                                           |
| O DC                                                                 |
|                                                                      |
|                                                                      |

# <sup>40</sup> INFO216 - which vocabulary

#### Which vocabulary matches best?

| 'Annotation format for inserting semantic data into HTML documents." |
|----------------------------------------------------------------------|
| Select one alternative:                                              |
| ○ SIOC                                                               |
| schema.org                                                           |
| O CC                                                                 |
| O PROV-O                                                             |
| O MO                                                                 |
| ○ FOAF                                                               |
| O BIBO                                                               |
| O VANN                                                               |
| ○ SKOS                                                               |
| O BIO                                                                |
|                                                                      |
| DBpedia and Wikidata ontologies                                      |
| O VS                                                                 |
| O DC                                                                 |
| OWL-Time                                                             |
|                                                                      |
|                                                                      |

## 41 INFO216 - which vocabulary

#### Which vocabulary matches best?

"Describe the information that online community sites (weblogs, message boards, wikis...) have about their structure and contents."

| Select one alternative:           |
|-----------------------------------|
| ○ BIO                             |
| $\bigcirc$ MO                     |
| O DBpedia and Wikidata ontologies |
| O PROV-O                          |
| ○ Microdata                       |
| ○ SIOC                            |
| ○ SKOS                            |
| OFOAF                             |
| ○ VANN                            |
| ODC                               |
| ○ VS                              |
| OWL-Time                          |
| ○ schema.org                      |
| ○ CC                              |
| O BIBO                            |
|                                   |
|                                   |

# <sup>42</sup> INFO216 - which vocabulary

#### Which vocabulary matches best?

SKOS

| "Can represent how and by whom information has been created." |
|---------------------------------------------------------------|
| Select one alternative:                                       |
| ○ VANN                                                        |
| ○ SIOC                                                        |
| ОМО                                                           |
| ○ VS                                                          |
| O CC                                                          |
| OWL-Time                                                      |
| DBpedia and Wikidata ontologies                               |
| O BIO                                                         |
| ○ PROV-O                                                      |
| OFOAF                                                         |
| ○ BIBO                                                        |
| schema.org                                                    |
| ○ Microdata                                                   |

# <sup>43</sup> INFO216 - which vocabulary

#### Which vocabulary matches best?

# <sup>44</sup> INFO216 - which vocabulary

### Which vocabulary matches best?

| "Provides | terms | tor c | lescribing | produc | t ratings.' | • |
|-----------|-------|-------|------------|--------|-------------|---|
|-----------|-------|-------|------------|--------|-------------|---|

| Sele | ct one alternative:             |  |
|------|---------------------------------|--|
|      | Microdata                       |  |
|      | schema.org 🗸                    |  |
|      | SIOC                            |  |
|      | DC                              |  |
|      | VS                              |  |
|      | PROV-O                          |  |
|      | BIBO                            |  |
|      | FOAF                            |  |
|      | VANN                            |  |
|      | DBpedia and Wikidata ontologies |  |
|      | OWL-Time                        |  |
|      | CC                              |  |
|      | MO                              |  |
|      | BIO                             |  |
|      | SKOS                            |  |
|      |                                 |  |

# <sup>45</sup> INFO216 - which vocabulary

### Which vocabulary matches best?

| 'Providing mappings between concept schemes." |  |  |  |  |
|-----------------------------------------------|--|--|--|--|
| Select one alternative:                       |  |  |  |  |
| OWL-Time                                      |  |  |  |  |
| ○ VANN                                        |  |  |  |  |
| O VS                                          |  |  |  |  |
| DBpedia and Wikidata ontologies               |  |  |  |  |
| O BIO                                         |  |  |  |  |
| O PROV-O                                      |  |  |  |  |
| O DC                                          |  |  |  |  |
| OFOAF                                         |  |  |  |  |
| ○ SIOC                                        |  |  |  |  |
| ○ cc                                          |  |  |  |  |
| ○ MO                                          |  |  |  |  |
| ○ SKOS                                        |  |  |  |  |
| O Microdata                                   |  |  |  |  |
| schema.org                                    |  |  |  |  |
| O BIBO                                        |  |  |  |  |
|                                               |  |  |  |  |
|                                               |  |  |  |  |

## <sup>46</sup> INFO216 - which vocabulary

#### Which vocabulary matches best?

Select one alternative:

"Letting webmasters markup their pages in ways recognized by search providers such as Google, Microsoft, Yahoo and Yandex."

| schema.org                      | <b>~</b> |
|---------------------------------|----------|
| ○ SKOS                          |          |
| O CC                            |          |
| ○ FOAF                          |          |
| O SIOC                          |          |
| O DC                            |          |
| O PROV-O                        |          |
| ОМО                             |          |
| O BIO                           |          |
| O VANN                          |          |
| O BIBO                          |          |
| ○ VS                            |          |
| DBpedia and Wikidata ontologies |          |
| OWL-Time                        |          |
|                                 |          |

# <sup>47</sup> INFO216 - which vocabulary

### Which vocabulary matches best?

| 'Assess their quality, reliability and trustworthiness of RDF datasets." |  |  |  |  |  |
|--------------------------------------------------------------------------|--|--|--|--|--|
| Select one alternative:                                                  |  |  |  |  |  |
| ○ SKOS                                                                   |  |  |  |  |  |
| O BIO                                                                    |  |  |  |  |  |
| ОМО                                                                      |  |  |  |  |  |
| ○ SIOC                                                                   |  |  |  |  |  |
| O BIBO                                                                   |  |  |  |  |  |
| OWL-Time                                                                 |  |  |  |  |  |
| ○ VS                                                                     |  |  |  |  |  |
| ○ PROV-O                                                                 |  |  |  |  |  |
| ○ VANN                                                                   |  |  |  |  |  |
| ODC                                                                      |  |  |  |  |  |
| schema.org                                                               |  |  |  |  |  |
| DBpedia and Wikidata ontologies                                          |  |  |  |  |  |
| ○ cc                                                                     |  |  |  |  |  |
| ○ FOAF                                                                   |  |  |  |  |  |
| O Microdata                                                              |  |  |  |  |  |
|                                                                          |  |  |  |  |  |
|                                                                          |  |  |  |  |  |

## <sup>48</sup> INFO216 - which vocabulary

 $\circ$  cc

BIBO

schema.org

# Which vocabulary matches best? "Describe copyright licenses in RDF." Select one alternative: PROV-O VS FOAF O MO SIOC Microdata O DC DBpedia and Wikidata ontologies OWL-Time BIO VANN SKOS

# <sup>49</sup> INFO216 - which vocabulary

### Which vocabulary matches best?

| "Describe bibliographic entities on the semantic Web in RD | )F." |
|------------------------------------------------------------|------|
|------------------------------------------------------------|------|

| Select one alternative:         |
|---------------------------------|
| ○ schema.org                    |
| ○ VANN                          |
| OFOAF                           |
| DBpedia and Wikidata ontologies |
| ○ BIBO                          |
| O DC                            |
| ○ CC                            |
| O BIO                           |
| O PROV-O                        |
| OWL-Time                        |
| ○ SKOS                          |
| ОМО                             |
| ○ SIOC                          |
| ○ Microdata                     |
| ○ VS                            |
|                                 |
|                                 |

## <sup>50</sup> INFO216 - which vocabulary

#### Which vocabulary matches best?

"Can be used as a citation ontology, as a document classification ontology, or as a way to describe documents in RDF."

| 5 | Select one alternative:         |  |
|---|---------------------------------|--|
|   | ○ Microdata                     |  |
|   | ○ SIOC                          |  |
|   | schema.org                      |  |
|   | OWL-Time                        |  |
|   | O DC                            |  |
|   | O BIO                           |  |
|   | ○ CC                            |  |
|   | O MO                            |  |
|   | O PROV-O                        |  |
|   | ○ BIBO                          |  |
|   | ○ VANN                          |  |
|   | ○ SKOS                          |  |
|   | ○ VS                            |  |
|   | DBpedia and Wikidata ontologies |  |
|   |                                 |  |
|   |                                 |  |

## 51 INFO216 - which vocabulary

#### Which vocabulary matches best?

"Provides main concepts and properties for describing metadata about music (artists, albums, tracks...)."

| Select one alternative: |          |
|-------------------------|----------|
| ○ BIO                   |          |
| ○ FOAF                  |          |
| O BIBO                  |          |
| OWL-Time                |          |
| O VANN                  |          |
| O PROV-O                |          |
| ○ SKOS                  |          |
| ODC                     |          |
| ○ SIOC                  |          |
| ○ cc                    |          |
| ○ schema.org            |          |
| ○ vs                    |          |
| O Microdata             |          |
| ОМО                     | <b>~</b> |
|                         |          |
|                         |          |

# <sup>52</sup> INFO216 - which vocabulary

### Which vocabulary matches best?

| "For marking up (primarily commercial) web sites." |
|----------------------------------------------------|
| Select one alternative:                            |
| ○ BIBO                                             |
| ○ VANN                                             |
| Омо                                                |
| ○ FOAF                                             |
| O PROV-O                                           |
| ○ SKOS                                             |
| ○ CC                                               |
| O SIOC                                             |
| DBpedia and Wikidata ontologies                    |
| ○ VS                                               |
| OWL-Time                                           |
| ○ schema.org                                       |
| ОВІО                                               |
| O DC                                               |
|                                                    |
|                                                    |

## 53 INFO216 - which vocabulary

#### Which vocabulary matches best?

"Making classification schemes, subject heading lists, taxonomies and other fixed vocabularies."

| Select one alternative:         |          |
|---------------------------------|----------|
| O DC                            |          |
| O PROV-O                        |          |
| ○ VANN                          |          |
| ○ SIOC                          |          |
| $\circ$ MO                      |          |
| ○ BIBO                          |          |
| ○ CC                            |          |
| DBpedia and Wikidata ontologies |          |
| ○ SKOS                          | <b>~</b> |
| O Microdata                     |          |
| ○ BIO                           |          |
| OWL-Time                        |          |
| OFOAF                           |          |
| ○ VS                            |          |
|                                 |          |

# <sup>54</sup> INFO216 - which vocabulary

### Which vocabulary matches best?

| "Used | to represent, | exchange and | interrelate lib | rary catalogues." |
|-------|---------------|--------------|-----------------|-------------------|
|-------|---------------|--------------|-----------------|-------------------|

| Select one alternative:         |          |
|---------------------------------|----------|
| schema.org                      |          |
| ○ CC                            |          |
| ○ vs                            |          |
| O PROV-O                        |          |
| O SKOS                          | <b>~</b> |
| ○ SIOC                          |          |
| DBpedia and Wikidata ontologies |          |
| O VANN                          |          |
| OWL-Time                        |          |
| ОМО                             |          |
| ○ FOAF                          |          |
| O Microdata                     |          |
| O BIO                           |          |
|                                 |          |

## 55 INFO216 - which vocabulary

#### Which vocabulary matches best?

"Letting search providers improve the display of search results, enabling new tools and applications."

| Select one alternative:         |   |
|---------------------------------|---|
| ○ SKOS                          |   |
| DBpedia and Wikidata ontologies |   |
| ○ schema.org                    | ~ |
| ○ OWL-Time                      |   |
| ОВІО                            |   |
| ○ BIBO                          |   |
| $\bigcirc$ MO                   |   |
| ○ vs                            |   |
| ○ SIOC                          |   |
| ○ cc                            |   |
| ○ Microdata                     |   |
| ○ VANN                          |   |
| O PROV-O                        |   |
| ○ FOAF                          |   |
| O DC                            |   |
|                                 |   |
|                                 |   |

## Introduction to part 3: Knowledge graphs

In this task, you get 15 multiple choice questions. Selecting the correct answer gives +1 point, whereas wrong answers give -1 point. An empty answer gives 0 points. You should try to finish this task in less than 18 minutes. It counts approximately 10% of the exam.

#### 56

| 6 | INFO216 - which KG / KB?                                     |  |
|---|--------------------------------------------------------------|--|
|   | Which open knowledge graph (or knowledge base) matches best? |  |
|   | "Contains information about more than 90 billion things."    |  |
|   | Select one alternative:                                      |  |
|   | ○ GeoNames                                                   |  |
|   | O DBpedia                                                    |  |
|   | ○ Google's KG                                                |  |
|   | O Amazon's KG                                                |  |
|   | ○ WordNet                                                    |  |
|   | ○ EventKG 3.0                                                |  |
|   | O GDELT                                                      |  |
|   | ○ Wikidata                                                   |  |
|   | ○ BabelNet                                                   |  |
|   | ○ Freebase                                                   |  |
|   |                                                              |  |
|   |                                                              |  |

Select one alternative:

#### Which open knowledge graph (or knowledge base) matches best?

"Was used to seed Wikidata and Google's knowledge graph."

| ○ DBpedia     |          |
|---------------|----------|
| ○ EventKG 3.0 |          |
| ○ Freebase    | <b>~</b> |
| ○ Google's KG |          |
| ○ WordNet     |          |
| ○ Wikidata    |          |
| ○ GeoNames    |          |
| O GDELT       |          |
| ○ BabelNet    |          |
| O Amazon's KG |          |
|               |          |
|               |          |

#### Which open knowledge graph (or knowledge base) matches best?

"Describes 800 M word senses in more than 280 languages."

| Select one alternative: |   |
|-------------------------|---|
| ○ Wikidata              |   |
| ○ GDELT                 |   |
| ○ WordNet               |   |
| ○ Freebase              |   |
| O Amazon's KG           |   |
| ○ DBpedia               |   |
| ○ Google's KG           |   |
| ○ BabelNet              | ✓ |
| ○ GeoNames              |   |
| ○ EventKG 3.0           |   |
|                         |   |
|                         |   |

#### Which open knowledge graph (or knowledge base) matches best?

"Provides structured information to Wikipedia." Select one alternative: WordNet Amazon's KG GDELT Wikidata EventKG 3.0 BabelNet DBpedia Ogogle's KG GeoNames Freebase

### Which open knowledge graph (or knowledge base) matches best?

"Updates are available through spreadsheets every 15 minutes."

| Select one alternative: |          |
|-------------------------|----------|
| ○ GeoNames              |          |
| ○ WordNet               |          |
| O GDELT                 | <b>✓</b> |
| ○ Freebase              |          |
| ○ Wikidata              |          |
| ○ Amazon's KG           |          |
| ○ EventKG 3.0           |          |
| ○ Google's KG           |          |
| ○ DBpedia               |          |
| ○ BabelNet              |          |
|                         |          |
|                         |          |

#### Which open knowledge graph (or knowledge base) matches best?

"Gets its data from Wikipedia, Wikidata and other Wikimedia projects."

| Select one alternative: |  |          |
|-------------------------|--|----------|
| ○ Wikidata              |  |          |
| ○ GeoNames              |  |          |
| ○ WordNet               |  |          |
| O GDELT                 |  |          |
| O DBpedia               |  | <b>✓</b> |
| ○ BabelNet              |  |          |
| ○ Freebase              |  |          |
| O Amazon's KG           |  |          |
| ○ Google's KG           |  |          |
|                         |  |          |
|                         |  |          |

### Which open knowledge graph (or knowledge base) matches best?

"A central aim is to enrich online shopping experiences."

| Select one alternative | : |  |          |
|------------------------|---|--|----------|
| ○ GeoNames             |   |  |          |
| ○ Wikidata             |   |  |          |
| ○ WordNet              |   |  |          |
| ○ BabelNet             |   |  |          |
| ○ Freebase             |   |  |          |
| ○ Amazon's KG          |   |  | <b>~</b> |
| ○ EventKG 3.0          |   |  |          |
| O GDELT                |   |  |          |
| O DBpedia              |   |  |          |
| ○ Google's KG          |   |  |          |
|                        |   |  |          |
|                        |   |  |          |

#### Which open knowledge graph (or knowledge base) matches best?

"Uses skos:Concepts to link synonyms from different languages."

| Select one alternative: |          |
|-------------------------|----------|
| ○ Google's KG           |          |
| ○ GDELT                 |          |
| ○ Wikidata              |          |
| ○ EventKG 3.0           |          |
| O Amazon's KG           |          |
| ○ DBpedia               |          |
| ○ GeoNames              |          |
| ○ WordNet               |          |
| ○ Freebase              |          |
| ○ BabelNet              | <b>✓</b> |
|                         |          |
|                         |          |

### Which open knowledge graph (or knowledge base) matches best?

| "Acquired by Google in 2010." |  |
|-------------------------------|--|
| Select one alternative:       |  |
| <ul><li>Wikidata</li></ul>    |  |
| O DBpedia                     |  |
| ○ Freebase ✓                  |  |
| ○ EventKG 3.0                 |  |
| ○ GeoNames                    |  |
| ○ WordNet                     |  |
| ○ Google's KG                 |  |
| O GDELT                       |  |
| O Amazon's KG                 |  |
| ○ BabelNet                    |  |
|                               |  |
|                               |  |

### Which open knowledge graph (or knowledge base) matches best?

"Contains around 58 000 Norwegian place names."

| Select one alternative: |          |
|-------------------------|----------|
| ○ Freebase              |          |
| ○ DBpedia               |          |
| O Amazon's KG           |          |
| ○ EventKG 3.0           |          |
| O GDELT                 |          |
| ○ WordNet               |          |
| ○ BabelNet              |          |
| ○ Google's KG           |          |
| ○ Wikidata              |          |
| ○ GeoNames              | <b>~</b> |
|                         |          |
|                         |          |

#### Which open knowledge graph (or knowledge base) matches best?

"Organises English words by relations such as hypernym, hyponymh, etc."

| Select one alternative: |  |          |
|-------------------------|--|----------|
| ○ Freebase              |  |          |
| ○ GeoNames              |  |          |
| O GDELT                 |  |          |
| ○ WordNet               |  | <b>~</b> |
| ○ EventKG 3.0           |  |          |
| ○ Wikidata              |  |          |
| ○ DBpedia               |  |          |
| ○ BabelNet              |  |          |
| ○ Google's KG           |  |          |
| O Amazon's KG           |  |          |
|                         |  |          |
|                         |  |          |

#### Which open knowledge graph (or knowledge base) matches best?

"Intended as an authoritative KG of all products in the world."

| Select one alternative: |  |   |
|-------------------------|--|---|
| ○ Freebase              |  |   |
| ○ Wikidata              |  |   |
| ○ Google's KG           |  |   |
| ○ EventKG 3.0           |  |   |
| ○ WordNet               |  |   |
| ○ DBpedia               |  |   |
| ○ Amazon's KG           |  | ~ |
| O GDELT                 |  |   |
| ○ GeoNames              |  |   |
| ○ BabelNet              |  |   |
|                         |  |   |
|                         |  |   |

### Which open knowledge graph (or knowledge base) matches best?

| "Enrich general internet search results." |   |
|-------------------------------------------|---|
| Select one alternative:                   |   |
| ○ BabelNet                                |   |
| ○ GeoNames                                |   |
| O DBpedia                                 |   |
| ○ Google's KG                             | / |
| ○ WordNet                                 |   |
| ○ Freebase                                |   |
| ○ Wikidata                                |   |
| O GDELT                                   |   |
| ○ Amazon's KG                             |   |
| ○ EventKG 3.0                             |   |
|                                           |   |
|                                           |   |

#### Which open knowledge graph (or knowledge base) matches best?

"Describes around 1.3 million events." Select one alternative: GDELT Wikidata Amazon's KG DBpedia WordNet O Google's KG GeoNames Freebase BabelNet EventKG 3.0

#### Which open knowledge graph (or knowledge base) matches best?

"Is claimed to contain more than 500 000 000 000 triples."

| Select one alternative: |          |
|-------------------------|----------|
| ○ EventKG 3.0           |          |
| ○ Freebase              |          |
| O BabelNet              |          |
| ○ Google's KG           | <b>~</b> |
| O DBpedia               |          |
| ○ WordNet               |          |
| O GDELT                 |          |
| O Wikidata              |          |
| O Amazon's KG           |          |
| ○ GeoNames              |          |
|                         |          |
|                         |          |

## Introduction to part 4: OWL

In this task,

- First, you get 6 multiple choice questions about OWL properties. Each question may have one or more correct answer alternatives. Each correct answer gives +0.5 point, whereas each wrong answer gives -0.5 point. An empty answer gives 0 points.
- Then, you are presented with a small domain. You are asked to write 12 OWL expressions about the domain in Turtle. Each OWL expression gives up to +3 points. There are no negative points given for the OWL expressions.

You should try to answer this part in around 45 minutes. It counts around 27% of the exam.

# <sup>71</sup> INFO216 - hasNeighbour property

| The hasNeighbour object property between two people is Select one or more alternatives: |                  |
|-----------------------------------------------------------------------------------------|------------------|
| ☐ Transitive                                                                            |                  |
| Reflexive                                                                               |                  |
| ☐ Inverse functional                                                                    |                  |
| ☐ Functional                                                                            |                  |
| ☐ Asymmetric                                                                            |                  |
| Symmetric                                                                               | ✓                |
| ☐ Irreflexive                                                                           | <b>~</b>         |
|                                                                                         |                  |
|                                                                                         | Maximum marks: 1 |
| INFO216 had coation property                                                            |                  |
| INFO216 - hasLocation property                                                          |                  |
| The hasLocation object property is Select one or more alternatives:                     |                  |
| Reflexive                                                                               |                  |
| ☐ Inverse functional                                                                    |                  |
| ☐ Transitive                                                                            |                  |
| Symmetric                                                                               |                  |
| ☐ Irreflexive                                                                           | ✓                |
| ☐ Asymmetric                                                                            | <b>~</b>         |
|                                                                                         |                  |
|                                                                                         | Maximum marks: 1 |

## <sup>73</sup> INFO216 - connectedByRoad property (one-way streets)

The isConnectedByRoad object property between two locations (there can be one-way streets) is Select one or more alternatives:

Symmetric

Functional

Inverse functional

Asymmetric

Transitive

Irreflexive

Reflexive

## <sup>74</sup> INFO216 - hasMother property

The hasMother object property between two persons is Select one or more alternatives:

| Irreflexive        | <b>~</b> |
|--------------------|----------|
| Transitive         |          |
| Asymmetric         | <b>~</b> |
| Symmetric          |          |
| Inverse functional |          |
| Functional         | <b>~</b> |
| Reflexive          |          |
|                    |          |
|                    |          |

# <sup>75</sup> INFO216 - hasSibling property

76

| The hasSibling object property between two people is Select one or more alternatives:    |                    |
|------------------------------------------------------------------------------------------|--------------------|
| Transitive                                                                               | ✓                  |
| Irreflexive                                                                              | •                  |
| Reflexive                                                                                |                    |
| Inverse functional                                                                       |                    |
| Asymmetric                                                                               |                    |
| Symmetric                                                                                | ✓                  |
| Functional                                                                               |                    |
|                                                                                          |                    |
|                                                                                          | Maximum marks: 1.5 |
| INFO216 - hasFlightTo property                                                           |                    |
| The hasFlightTo object property between two airports is Select one or more alternatives: |                    |
| Irreflexive                                                                              | ✓                  |
| Functional                                                                               |                    |
| Asymmetric                                                                               |                    |
| Reflexive                                                                                |                    |
| Inverse functional                                                                       |                    |
| Transitive                                                                               |                    |
|                                                                                          |                    |
|                                                                                          |                    |

### i INFO216 - problem domain for writing OWL in Turtle notation

#### Assume the following owl:NamedClasses are defined as shown in the figure:

:Country, :City, :CapitalCity, :Region, :CapitalRegion, :Division

#### Assume the following OWL:ObjectProperties are defined as shown in the figure:

:inCountry (from :City to :Country)

:hasRegion (from :Country to :Region) :inRegion (from :Region to :City)

:adjacentTo (from :Division to :Division)

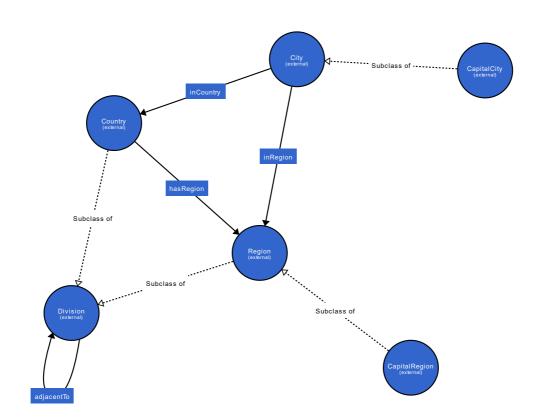

# <sup>77</sup> INFO216 - OWL in TTL: country has regions

|    | Write this in Turtle using OWL terms (assuming prefixes such as rdfs: and owl: are defined):                                           |                |
|----|----------------------------------------------------------------------------------------------------|----------------|
|    | "A country has one or more regions."                                                                                                   |                |
|    | Write your Turtle expression here                                                                                                    |                |
|    |                                                                                                    |                |
|    |                                                                                                    |                |
|    |                                                                                                    |                |
|    |                                                                                                    | Maximum marks: |
| 8  | INFO216 - OWL in TTL: city in country                                                                                                  | Maximum marks: |
| 8  | INFO216 - OWL in TTL: city in country  Write this in Turtle using OWL terms (assuming prefixes like rdfs: and owl: are defined):       | Maximum marks: |
| 8  | Write this in Turtle using OWL terms                                                                                                   | Maximum marks: |
| 78 | Write this in Turtle using OWL terms                                                                                                   | Maximum mai    |
| 8  | Write this in Turtle using OWL terms (assuming prefixes like rdfs: and owl: are defined):                                              | Maximum marks  |
| '8 | Write this in Turtle using OWL terms (assuming prefixes like rdfs: and owl: are defined):  "A city is located in exactly one country." | Maximum marks: |

## <sup>79</sup> INFO216 - OWL in TTL: capital is city

|                                     | n Turtle using OWL terms prefixes like rdfs: and owl: are defined):                                                                                                    |              |
|-------------------------------------|----------------------------------------------------------------------------------------------------|--------------|
| "A capital ci                       | ty is a city."                                                                                                    |              |
| Write your                          | Turtle expression here                                                                                                    |              |
|                                     |                                                                                                    |              |
|                                     |                                                                                                    |              |
|                                     |                                                                                                    |              |
|                                     |                                                                                                    | Maximum mark |
|                                     |                                                                                                    |              |
| INFO21                              | 6 - OWL in TTL: country has ca                                                                                                    |              |
| Write this i                        | 6 - OWL in TTL: country has can a can be suited by the country has can be suited by the country has been suited by the country has been suited by the country has been suited b |              |
| Write this in (assuming p           | n Turtle using OWL terms                                                                                                    |              |
| Write this in (assuming particular) | n Turtle using OWL terms prefixes like rdfs: and owl: are defined):                                                                                                    |              |
| Write this in (assuming particular) | n Turtle using OWL terms prefixes like rdfs: and owl: are defined): pas only one capital."                                                                                                    |              |

## 81 INFO216 - OWL in TTL: division is country or region

|             | rite this in Turtle using OWL terms suming prefixes such as rdfs: and owl: are defined):                                      |               |
|-------------|----------------------------------------------------------------------------------------------------|---------------|
| "A (        | division is either a country or a region."                                                                                    |               |
| Wri         | ite your Turtle expression here                                                                                               |               |
|             |                                                                                                    |               |
|             |                                                                                                    |               |
|             |                                                                                                    | Maximum marks |
|             |                                                                                                    |               |
|             | IFO216 - OWL in TTL: division adja                                                                                            | cency 1       |
| Wri         | IFO216 - OWL in TTL: division adjactite this in Turtle using OWL terms assuming prefixes such as rdfs: and owl: are defined): | cency 1       |
| <b>Wr</b> i | rite this in Turtle using OWL terms                                                                                           | cency 1       |

## 83 INFO216 - OWL in TTL: division adjancency 2

| (400411111)                             | , p. ccc cae                                            | as rdfs: and owl:                             | aro aomioaj. |   |             |
|-----------------------------------------|---------------------------------------------------------|-----------------------------------------------|--------------|---|-------------|
| "A division                             | n cannot be adja                                        | cent to itself."                              |              |   |             |
| Write you                               | ır Turtle expres                                        | ssion here                                    |              |   |             |
|                                         |                                                         |                                               |              |   |             |
|                                         |                                                         |                                               |              |   |             |
|                                         |                                                         |                                               |              |   |             |
|                                         |                                                         |                                               |              |   |             |
|                                         |                                                         |                                               |              |   | Maximum mar |
| INFO2                                   | 16 - OWL                                                | in TTL: city                                  | in region    | 1 | Maximum mar |
| Write this                              | s in Turtle usin                                        | g OWL terms                                   | _            | 1 | Maximum mar |
| Write this                              | s in Turtle usin                                        | _                                             | _            | 1 | Maximum mar |
| Write this                              | s in Turtle usin                                        | g OWL terms<br>as rdfs: and owl:              | _            | 1 | Maximum mar |
| Write this<br>(assuming<br>"A city is l | s in Turtle using<br>g prefixes such                    | g OWL terms as rdfs: and owl: st one region." | _            | 1 | Maximum mar |
| Write this<br>(assuming<br>"A city is l | s in Turtle using<br>g prefixes such<br>ocated in at mo | g OWL terms as rdfs: and owl: st one region." | _            | 1 | Maximum mar |

# 85 INFO216 - OWL in TTL: capital region

|                                          | n Turtle using OWL terms prefixes like rdfs: and owl: are defined):                                                                                                    |                |
|------------------------------------------|----------------------------------------------------------------------------------------------------|----------------|
| "A capital r                             | egion is a region that has a capital city."                                                                                                    |                |
| Write your                               | Turtle expression here                                                                                                    |                |
|                                          |                                                                                                    |                |
|                                          |                                                                                                    |                |
|                                          |                                                                                                    |                |
|                                          |                                                                                                    | Maximum mark   |
| INFO21                                   | 6 - OWL in TTL: city in re                                                                                                    |                |
| Write this                               | 6 - OWL in TTL: city in regonate of the company of the company of | gion 2         |
| Write this<br>(assuming                  | n Turtle using OWL terms                                                                                                    | ed):           |
| Write this<br>(assuming<br>"If a city is | n Turtle using OWL terms prefixes such as rdfs: and owl: are defin                                                                                                    | gion 2<br>ed): |
| Write this<br>(assuming<br>"If a city is | n Turtle using OWL terms prefixes such as rdfs: and owl: are define n a region, it must be in the country of th                                                                                                    | gion 2         |

#### 87 INFO216 - OWL in TTL: island state

| "An island state is                                         | a country that is next to no (other) country."                                                               |              |
|-------------------------------------------------------------|----------------------------------------------------------------------------------------------------|--------------|
| All Island State is a                                       | a country that is next to no (other) country.                                                                |              |
| Fill in your answe                                          | r here                                                                                                    |              |
|                                                             |                                                                                                    |              |
|                                                             |                                                                                                    |              |
|                                                             |                                                                                                    |              |
|                                                             |                                                                                                    |              |
|                                                             |                                                                                                    |              |
|                                                             |                                                                                                    | Maximum mark |
|                                                             |                                                                                                    | Maximum mark |
| INFO216 - O                                                 | WL in TTL: city state                                                                                        | Maximum mark |
|                                                             | -                                                                                                    | Maximum mark |
| Write this in Turtle                                        | WL in TTL: city state e using OWL terms s such as rdfs: and owl: are defined):                               | Maximum mark |
| Write this in Turtle (assuming prefixes                     | e using OWL terms<br>s such as rdfs: and owl: are defined):                                                  | Maximum mark |
| Write this in Turtle (assuming prefixes                     | e using OWL terms                                                                                            | Maximum mark |
| Write this in Turtle (assuming prefixes                     | e using OWL terms s such as rdfs: and owl: are defined): y one city and at most one region is a city state." | Maximum mark |
| Write this in Turtle (assuming prefixes "A country with onl | e using OWL terms s such as rdfs: and owl: are defined): y one city and at most one region is a city state." | Maximum mark |
| Write this in Turtle (assuming prefixes "A country with onl | e using OWL terms s such as rdfs: and owl: are defined): y one city and at most one region is a city state." | Maximum mark |

Maximum marks: 3

### i Introduction to part 5: SPARQL

In this task:

- First, you get 5 multiple choice questions about SPARQL. Each question has one correct answer. Each correct answer gives +1 point, whereas wrong answers give -1 point. An empty answer gives 0 points.
- Then, you are presented with a small dataset (note that the terms used here are different from the ones in the OWL tasks.) You are asked to write 7 updates or queries related to the dataset in SPARQL. Some of the SPARQL statements give up to +6 points. There are no negative points given for the SPARQL statements.

You should try to answer this part in around 45 minutes. It counts approximately 27% of the exam.

## 89 INFO216 - SPARQL ASK returns

| A SPARQL ASK query returns Select one alternative:       |                  |
|----------------------------------------------------------|------------------|
| ○ A graph                                                |                  |
| ○ A table                                                |                  |
| A boolean (True or False)                                | <b>~</b>         |
| ○ It is not a SPARQL query                               |                  |
| ○ A tree                                                 |                  |
|                                                          |                  |
|                                                          | Maximum marks: 1 |
| INFO216 - SPARQL CONSTRUCT returns                       |                  |
| A SPARQL CONSTRUCT query returns Select one alternative: |                  |
| A boolean (True or False)                                |                  |
| O A tree                                                 |                  |
| ○ A table                                                |                  |
| ○ A graph                                                | <b>~</b>         |
| ○ It is not a SPARQL query                               |                  |
|                                                          |                  |
|                                                          | Maximum marks: 1 |

## 91 INFO216 - SPARQL DESCRIBE returns

| A SPARQL DESCRIBE query returns Select one alternative: |                  |
|---------------------------------------------------------|------------------|
| O A table                                               |                  |
| It is not a SPARQL query                                |                  |
| O A tree                                                |                  |
| A boolean (True or False)                               |                  |
| ○ A graph                                               | <b>~</b>         |
|                                                         |                  |
|                                                         | Maximum marks: 1 |
| INFO216 - SPARQL INSPECT returns                        |                  |
| A SPARQL INSPECT query returns Select one alternative:  |                  |
| ○ A tree                                                |                  |
| O A graph                                               |                  |
| A boolean (True or False)                               |                  |
| O A table                                               |                  |
| ○ It is not a SPARQL query                              |                  |
|                                                         | <b>~</b>         |

## 93 INFO216 - SPARQL SELECT returns

| A SPARQL SELECT query returns Select one alternative:                                                                                                    |                  |
|----------------------------------------------------------------------------------------------------|------------------|
| It is not a SPARQL query                                                                                                    |                  |
| ○ A tree                                                                                                    |                  |
| O A table                                                                                                    | <b>✓</b>         |
| A boolean (True or False)                                                                                                    |                  |
| ○ A graph                                                                                                    |                  |
|                                                                                                    |                  |
| N.                                                                                                    | Maximum marks: 1 |
| INFO216 - SPARQL: add region triples                                                                                                    |                  |
| Write a SPARQL Update that adds the triples written below in Turtle to a t                                                                               | riple store:     |
| <pre>@prefix : <http: ex.org=""></http:> . :Norway :hasRegion :OsloRegion, :Rogaland, :Trondelag, :Vestland, :Viken . :OsloRegion :hasCity :Oslo .</pre> |                  |
| Fill in your answer here                                                                                                    |                  |
|                                                                                                    |                  |
|                                                                                                    |                  |
|                                                                                                    |                  |
|                                                                                                    | Maximum marks: 5 |

# 95 INFO216 - SPARQL: count city triples

96

| How many triples (without axioms and entailments) is written in Turtle here:                                                                                                    |  |  |
|----------------------------------------------------------------------------------------------------|--|--|
| :Norway :citiesByPopulation ( :Oslo :Bergen :Trondheim :Stavanger :Drammen ) .                                                                                                    |  |  |
| Number of triples: (11).                                                                                                    |  |  |
| Maximum marks: 4                                                                                                    |  |  |
| INFO216 - SPARQL: list cities                                                                                                    |  |  |
| Assume these triples have been added to your triple store:                                                                                                    |  |  |
| :Norway :citiesByPopulation ( :Oslo :Bergen :Trondheim :Stavanger :Drammen ) .                                                                                                    |  |  |
| Complete this single-line SPARQL query so that it returns these 5 Norwegian cities:                                                                                                    |  |  |
| PREFIX : <a href="http://ex.org/">http://ex.org/&gt; SELECT ?city WHERE {</a>                                                                                                    |  |  |
| :Norway ( :citiesByPopulation                                                                                                    |  |  |
| rdf:first) ) ?city . }                                                                                                    |  |  |
| Percentage Process Process Pro |  |  |

## 97 INFO216 - SPARQL: add city triples

Write a SPARQL Update statement that uses the :citiesByPopulation list to add five corresponding unordered :hasCity triples.
(The statement must be general so that it also works on other lists of

(The statement must be general so that it also works on other lists of cities and other countries.)

| Fill in your answe | r here           |               |                 |         |  |
|--------------------|------------------|---------------|-----------------|---------|--|
|                    |                  |               |                 |         |  |
|                    |                  |               |                 |         |  |
|                    |                  |               |                 |         |  |
|                    |                  |               |                 |         |  |
| Expected result w  | ritten in Turtle | ):            |                 |         |  |
| :Norway :hasCity : | Oslo, :Bergen,   | :Trondheim, : | Stavanger, :Dra | ammen . |  |
|                    |                  |               |                 |         |  |

### 98 INFO216 - SPARQL: cities per region

#### Assume the triple store has been extended with more triples (still written in Turtle):

- :Norway:hasCity:Os,:Voss,:Sandnes,:Fredrikstad,:Sarpsborg.
- :OsloRegion :regionalCity :Oslo .
- :Vestland :regionalCity :Bergen, :Os, :Voss .
- :Trondelag :regionalCity :Trondheim .
- :Rogaland :regionalCity :Stavanger, :Sandnes .
- :Viken :regionalCity :Drammen, :Fredrikstad, :Sarpsborg .
- :Oslo::hasPopulation 580000.
- :Bergen :hasPopulation 213585 .
- :Os :hasPopulation 14046.
- :Voss:hasPopulation 6043.
- :Trondheim :hasPopulation 147139 .
- :Stavanger :hasPopulation 121610 .
- :Drammen :hasPopulation 90722 .
- :Fredrikstad :hasPopulation 72760 .
- :Sandnes :hasPopulation 63032 .
- :Sarpsborg :hasPopulation 52159 .

#### Write a SPARQL query that counts the number of cities in each region in Norway.

| Fill in your answer here |  |  |  |
|--------------------------|--|--|--|
|                          |  |  |  |
|                          |  |  |  |
|                          |  |  |  |
|                          |  |  |  |
|                          |  |  |  |

#### **Expected result:**

| ?region     | ?         |
|-------------|-----------|
|             | cityCount |
| :OsloRegion | 1         |
| :Viken      | 3         |
| :Vestland   | 3         |
| :Trondelag  | 1         |
| :Rogaland   | 2         |

## 99 INFO216 - SPARQL: ordered cities per region

Continue with the same triple store. Extend the previous SPARQL query so that it lists the city population in each region in Norway *in descending order*.

| Till ill your and | swer here  |          |
|-------------------|------------|----------|
|                   |            |          |
|                   |            |          |
|                   |            |          |
| Expected resu     | lt:        |          |
| ?region           | ?cityCount |          |
|                   | 3          |          |
|                   | 3          |          |
|                   | 2          |          |
| :OsloRegion       | 1          |          |
| :Trondelag        | 1          |          |
|                   |            |          |
| INFO216           | - SPARC    | •        |
| SPARQL syn        |            |          |
| O Manahasa        | ter OWL    |          |
| ∪ ivianches       |            |          |
| RDF/XMI           | L          |          |
|                   |            | <b>✓</b> |